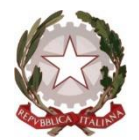

## Ministero dell'Istruzione e del Merito

#### **ISTITUTO** *"ACHILLE MAPELLI "* **AMMINISTRAZIONE FINANZA E MARKETING; TURISMO; LICEO SCIENTIFICO; AGRARIA AGROALIMENTARE E AGROINDUSTRIA; LICEO SPORTIVO Via Parmenide, 18 - 20900 Monza (MB) Tel. 039/833353**

C.F.: 94517440155 - CODICE: MBTD41000Q - CODICE UNIVOCO: UFFV1T www.mapelli-monza.edu.it - [mbtd41000q@pec.istruzione.it](mailto:mbtd41000q@pec.istruzione.it) - [mbtd41000q@istruzione.it](mailto:mbtd41000q@istruzione.it)

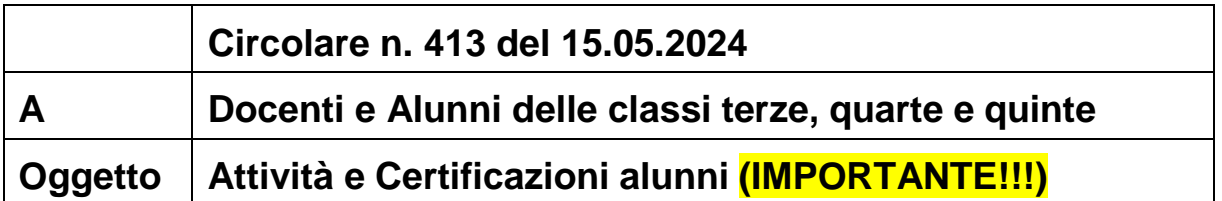

Si ricorda che il *"Curriculum dello studente"* è un documento di riferimento fondamentale sia per l'esame di Stato che per l'orientamento dello studente.

Il curriculum contiene anche tutte le informazioni sulle attività scolastiche ed extrascolastiche svolte dagli studenti nel corso della propria carriera di studio ed è pertanto indispensabile procedere alla compilazionedella apposita sezione del registro elettronico relativa alle certificazioni ed alle attività svolte; quanto contenuto nel registro elettronico confluirà sul portale MIUR dedicato al curriculum dello studente.

### **FASE 1:**

**ALUNNI**: Gli alunni procederanno ad inserire in autonomia sul registro elettronico le attività svolte ele eventuali certificazioni conseguite. Si precisa che nella sezione CERTIFICAZIONI vanno inserite solo le certificazioni linguistiche ed informatiche già conseguite; se invece sono state svolte attività linguistiche ed informatiche per le quali non è stata ancora rilasciata la certificazione, le stesse vanno inserite nella sezione ATTIVITA' (certificazioni linguistiche in corso, corsi e o esami ECDL in corso).

**L'inserimento dovrà essere effettuato entro il 3 giugno 2024**

### **FASE 2:**

**COORDINATORI DI CLASSE**: Le certificazioni ed attività inserite dagli studenti rimarranno in "attesa"di convalida; i coordinatori, che avranno raccolto certificati ed attestati secondo le consuete modalità*(schede di raccolta per credito scolastico e formativo),* sono abilitati ad esaminare quanto inserito perprocedere all'approvazione che avverrà incrociando quanto inserito sul registro elettronico con quanto in loro possesso.

#### **L'approvazione dovrà essere effettuata entro il 7 giugno 2024**

 IL DIRIGENTE SCOLASTICO Prof. Aldo Melzi Firma omessa ai sensi dell'art 3 Decreto Legislativo 39/1993

### PROCEDURA CHE DEVONO SEGUIRE GLI ALUNNI PER INSERIRE SUL REGISTRO ELETTRONICO LE PROPRIE ATTIVITA' E/O CERTIFICAZIONI

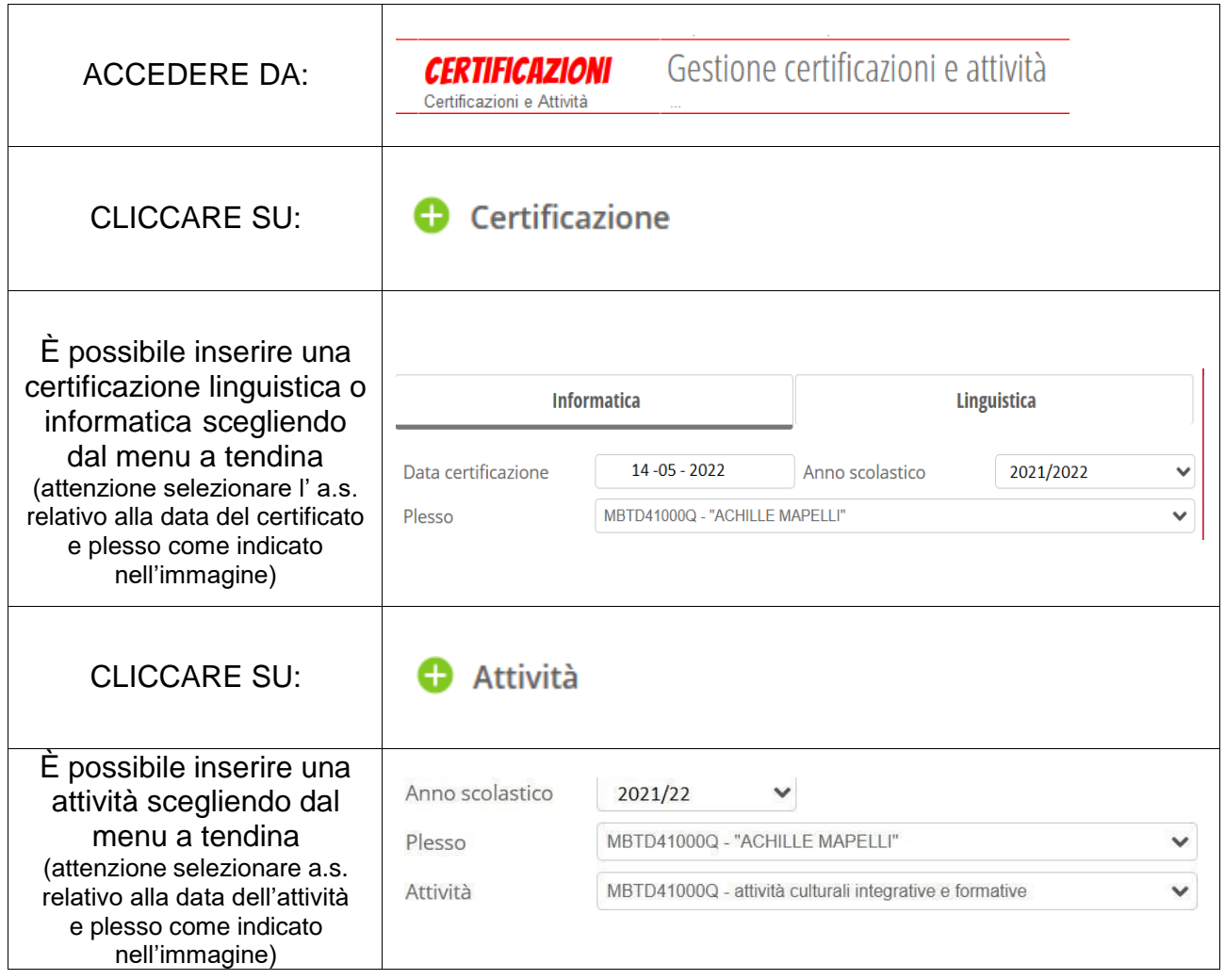

# PROCEDURA CHE DEVONO SEGUIRE I COORDINATORI PER VALIDARE SUL REGISTRO ELETTRONICO LE ATTIVITA' E/O CERTIFICAZIONI DEGLI ALUNNI

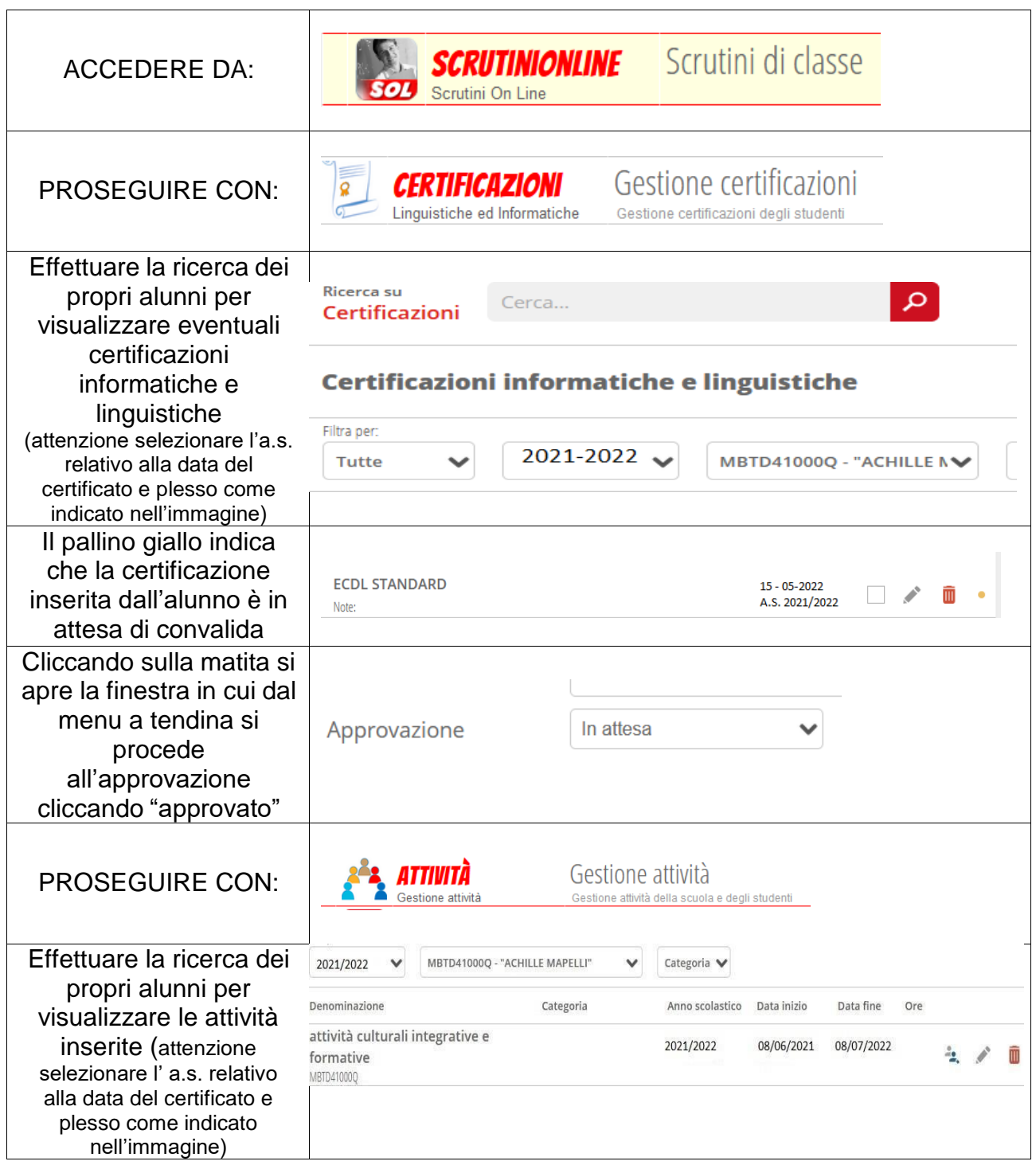